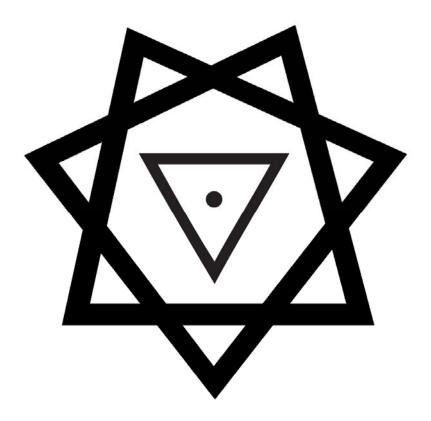

# Mysteriae Babalonis

### Being the Bhaktic and Ecstatic

## RITES OF BABALON

for the People in the World at Large

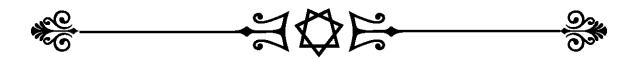

SHRINE APPLICATION

Please provide both Contact Info for the Shrine-holder and the Address where the Shrine will be placed. This information will remain private.

Legal Name:

Preferred Name:

**Contact Address:** 

**Contact City:** 

**Contact State:** 

**Contact Province:** 

**Contact Zip:** 

**Contact Country:** 

**Contact Phone:** 

**Contact Email:** 

If Shrine Address is different than the contact address. This information will remain private.

Shrine Address:

**Shrine City:** 

**Shrine State:** 

**Shrine Province:** 

Shrine Zip:

**Shrine Country:** 

Desired contact information for Shrine which will be made public (email, webpage etc):

#### **Desired Name for Shrine:**

There can be more than one Shrine in any given area, so a supplemental name is needed. Please try to keep it to two words or less, and do not focus of god/goddess names. It is preferred that it is some description of the space that is being used. Examples: Babalon Shrine: Ophidia. Babalon Shrine: Shy Town. Babalon Shrine: Green Room. Babalon Shrine: Smoke Lodge. Babalon Shrine: Mountainside. Babalon Shrine: Earth Haven. Feel free to be creative with your place name, and choose one that suits you and your Shrine.

#### Do you want your Shrine to be Public or Private?

Public Shrines offer occasional Rites or events to the public. Private Shrines are just that, you and whoever you invite only, for whatever Rites you want to perform.

#### **Public contact information:**

This will be seen by all on our web page. Either "none", an email address, or web page, or a facebook page, etc.

#### Please enter your name and signature:

I \_\_\_\_\_\_\_ hereby certify and swear that I have read and agree to the Guidelines for Shrines provided by the Shrine Council, and that I am solely responsible for the security and safety of the participants of Shrine activities, and for the upholding of any laws in my area of the world during Shrine activities. The Shrine Council is hereby indemnified of responsibility for any complaint or lawsuit which may be brought against the Shrine for its activities.

#### Signature of applicant:

How to digitally sign this document:

1. Click "Sign" on the top right menu bar of Acrobat Reader

2. Click "Add Text" and then click in the document where it says I \_\_\_\_\_\_ hereby etc. Type your name here.

3. Click "place signature". Choose one of the signature types and then place it under "Signature of applicant".

4. Go to the File menu (top left) and click "save as...". Save this signed pdf somewhere and attach it in an email to us.

OR

4. Go to the File menu (top left) and click "send file", then choose default email application and follow instructions.

Please email to <a href="mailto:shrinesofbabalon@gmail.com">shrinesofbabalon@gmail.com</a>

Or you can print and scan in the signed application and return it by email <u>shrinesofbabalon@gmail.com</u> If there are any questions, please contact us at the above email address.